# Introduction to Functional Programming

Chris Purdy (PhD student, RHUL Computer Lab)

Follow along with the code samples at: <u>https://replit.com/@ChrisPurdy1/IntroToFP</u>

# What is **FP**?

A way of programming that emphasises correctness of, and ability to reason about program behaviour.

FP is mostly declarative - it describes what a program should do.

The opposite is imperative - describing how a program should do it.

Functional programming is often synonymous with heavy use of functions.

Why is my account balance "£MIN\_INTEGER"?

# "FP languages"

You can do FP in most programming languages, but there are some languages that enforce it more.

There are many "functional programming languages", and some are being heavily used in industry. For example, Haskell <u>has</u> <u>been used at Meta</u> to program software that protects users on their social media platforms from malware.

Today I'm going to introduce Haskell, a statically typed, purely functional language based on the lambda calculus.

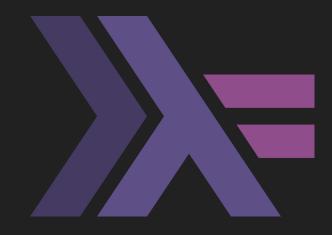

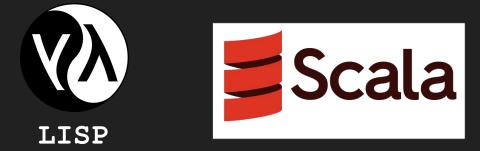

# Anatomy of a function

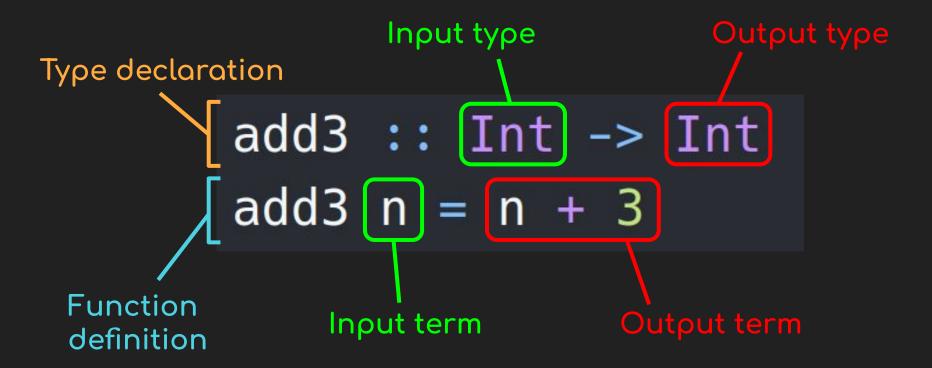

### Anatomy of a constant

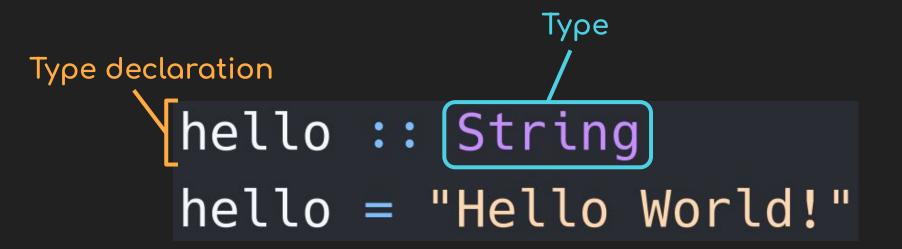

#### Anonymous (lambda) functions

# "A function that takes x and returns 5 \* x"

The function is a term!

#### Functions, revisited I

# secondLetter :: String -> Char secondLetter = $\s$ -> s [!] 1 List/string indexing ...is equivalent to... function (s[1] in Python) secondLetter :: String -> Char secondLetter s = s !! 1

# addSomeMore :: Int -> (Int -> Int) addSomeMore = a -> (b -> a + b + 5)

...is equivalent to...

addSomeMore :: Int -> (Int -> Int) addSomeMore a b = a + b + 5

### **Partial** application

# addSomeMore :: Int -> (Int -> Int) addSomeMore a b = a + b + 5

ghci> :t addSomeMore 4 addSomeMore 4 :: Int -> Int ghci> x = addSomeMore 4 ghci> x 5 14

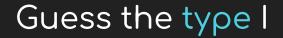

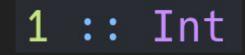

# False :: Bool

# 'c' :: Char

"hi" :: String

# (5, True) :: (Int, Bool)

#### Guess the type II

prefixWithTitle :: String -> String
prefixWithTitle s = "Dr. " ++ s

andGate :: Bool -> (Bool -> Bool)
andGate a b = if a then b else False

positive :: Int -> Bool positive = n -> n > 0

myFavNumbers :: [Int]
myFavNumbers = [12, 42, 7, 121]

# Higher-order functions

twice :: 
$$(a \rightarrow a) \rightarrow (a \rightarrow a)$$
  
twice f x = f (f x)  
add6 :: Int -> Int  
add6 = twice add3  
add6 :: Int -> Int  
add6 = twice (\n -> n + 3)

# Executing Haskell programs

# add6 4

- = twice  $(\n -> n + 3) 4$
- = ( n -> n + 3) (( n -> n + 3) 4)
- = (n -> n + 3) (4 + 3)
- $= ( \ n -> n + 3 ) 7 \qquad n \text{ is "substituted by" 4}$
- = 7 + 3
- = 10

# Function composition I

Think of a function as a box with a typed input and output wire.

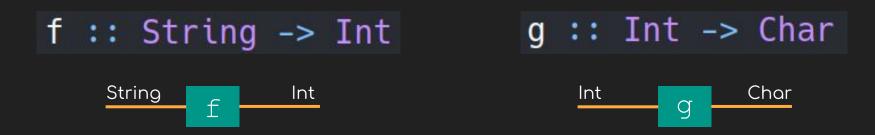

You can attach matching wires to get a new "composite" box:

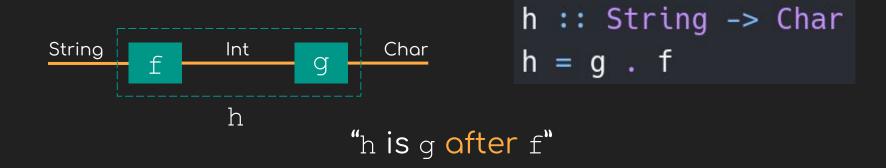

# Function composition II

Composition is defined as  $(g \cdot f) x = g (f \cdot x)$ 

((add 5) . (twice (add 6))) 8
= add 5 (twice (add 6) 8)
...
= add 5 20
...
= 25

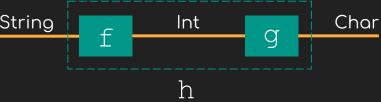

Loops... I

Haskell has no while or for loops... so how do we iterate things?

#### The answer: recursion!

"Calculate the sum of numbers from 0 to n?"  Loops... II

def sumBelow(n): def sumBelow(n): if n == 0: res = 0return 0 for i in range(n): else: res += i return n + sumBelow(n - 1)return res Python Haskell sumBelow :: Int -> Int

sumBelow n = if n == 0 then 0 else n + sumBelow (n - 1)

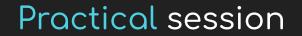

# Live coding time!

You can try out Haskell with the code snippets in this talk by forking my repl: <u>https://replit.com/@ChrisPurdy1/IntroToFP</u>

-C° Fork & Run

If you're feeling confident, you can try the exercises on the worksheet (or ask me for extra exercises).

Fibonacci sequence refresher

The Fibonacci sequence is the sequence generated by the equations:

$$x_0 = 1$$
  
 $x_1 = 1$   
 $x_n = x_{n-1} + x_{n-2}$ 

|                |   |   |   |   |   |   |    | 7  |
|----------------|---|---|---|---|---|---|----|----|
| × <sub>n</sub> | 1 | 1 | 2 | 3 | 5 | 8 | 13 | 21 |

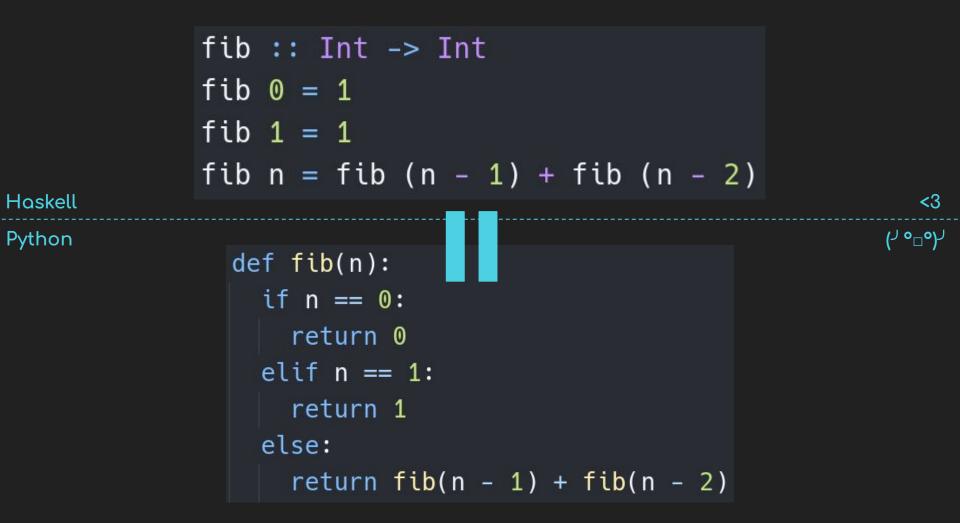

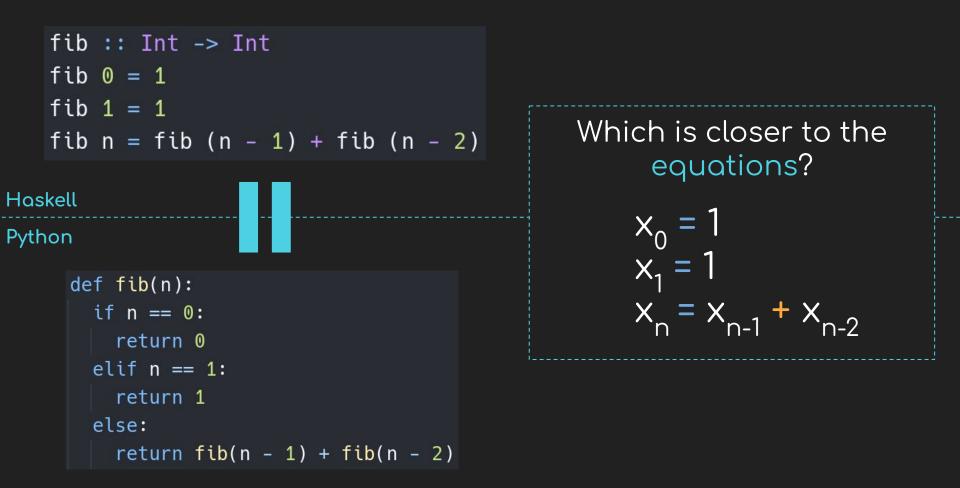

# Further resources

#### Learn You a Haskell for Great Good! (<u>link</u>)

Why Functional Programming Matters - John Hughes (<u>link</u>)

Haskell language wiki (<u>link</u>)

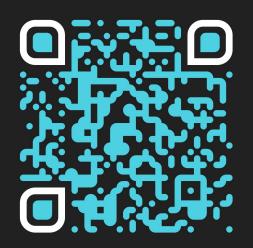

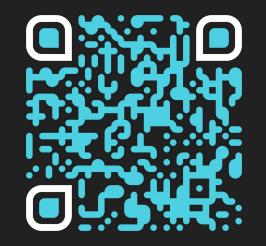

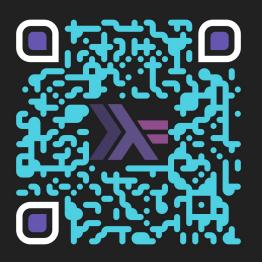